### UDL Digital Tools and Google Extensions for CLIL

Susan Dreger

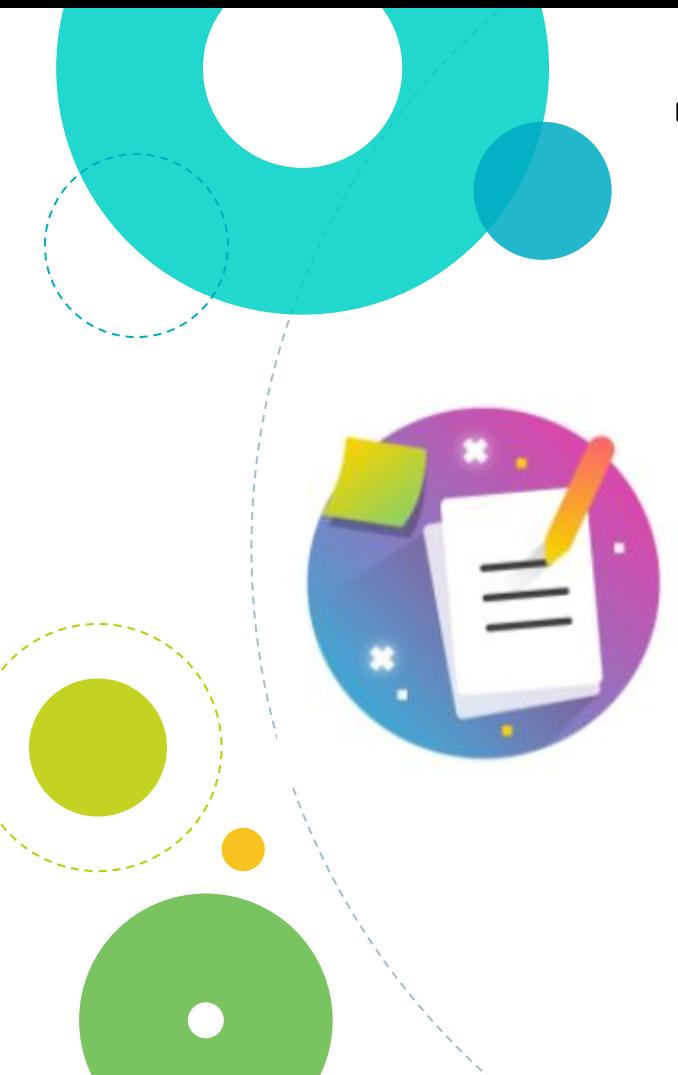

# Today's Session

- **●** Mentimeter Tools you use?
- **●** UDL framework
- **●** Blooms digital taxonomy
- **●** Chrome Extensions
- 
- **●** Digital apps
- **●** Questions? Mentimeter

Which digital tools or Google apps do you use?

What does UDL have to do with CLIL?

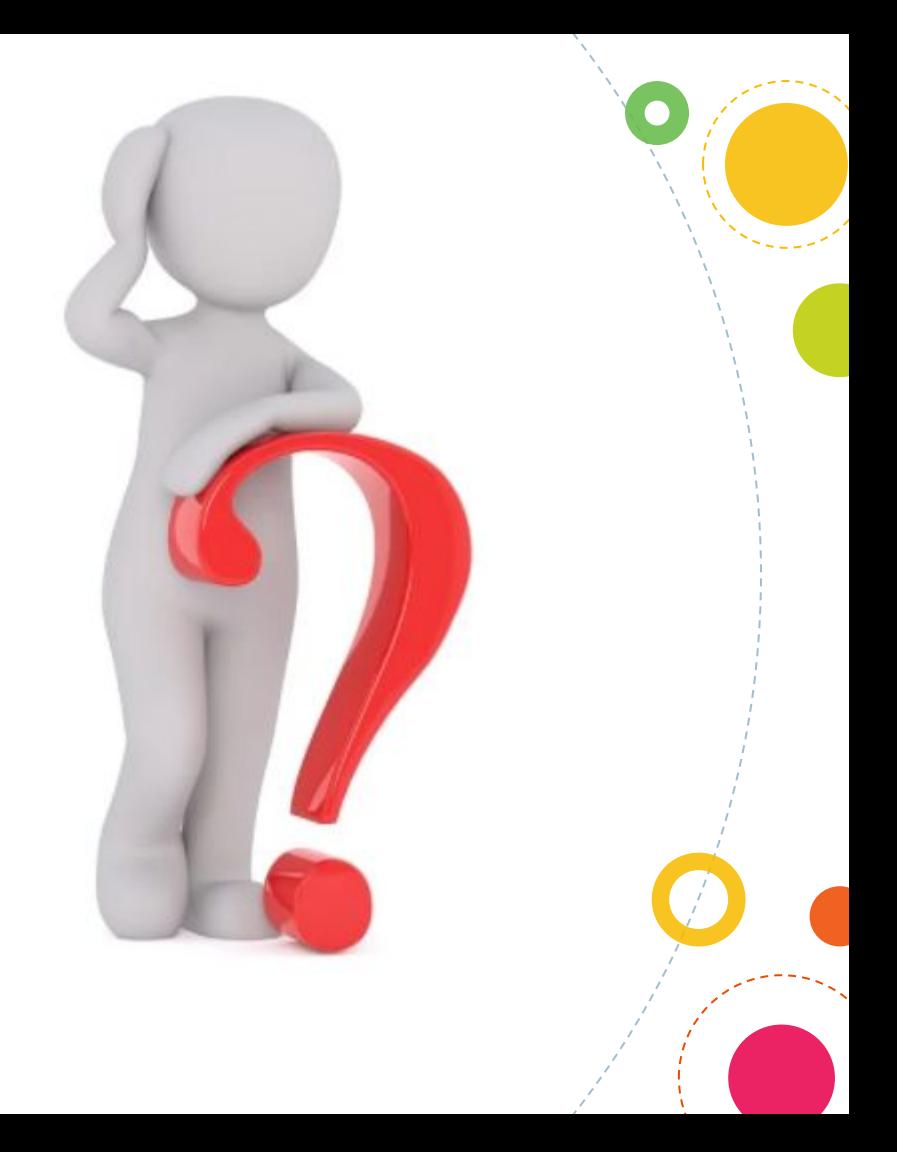

# What is the UDL framework?

**●** UDL is a framework to improve and optimise teaching and learning for

all students based on scientific insights into how humans learn.

5 UDL framework can be very useful.**●** As CLIL teachers have to take into consideration many strategies which help learners with the language aspect,

# Let's design from the start!

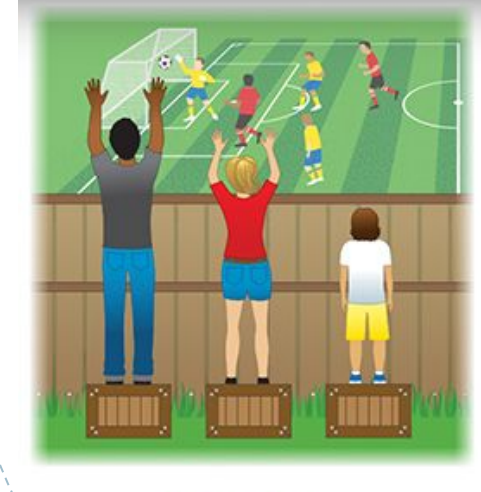

**Equality** 

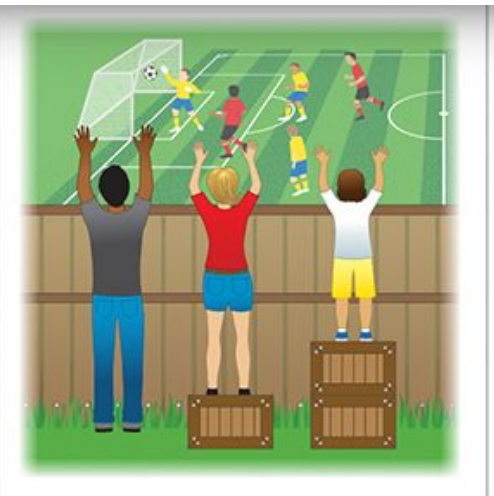

**Equity** 

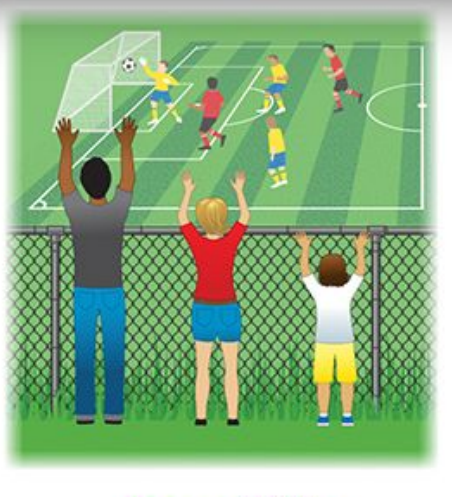

**Accessibility** 

# UDL Thinking

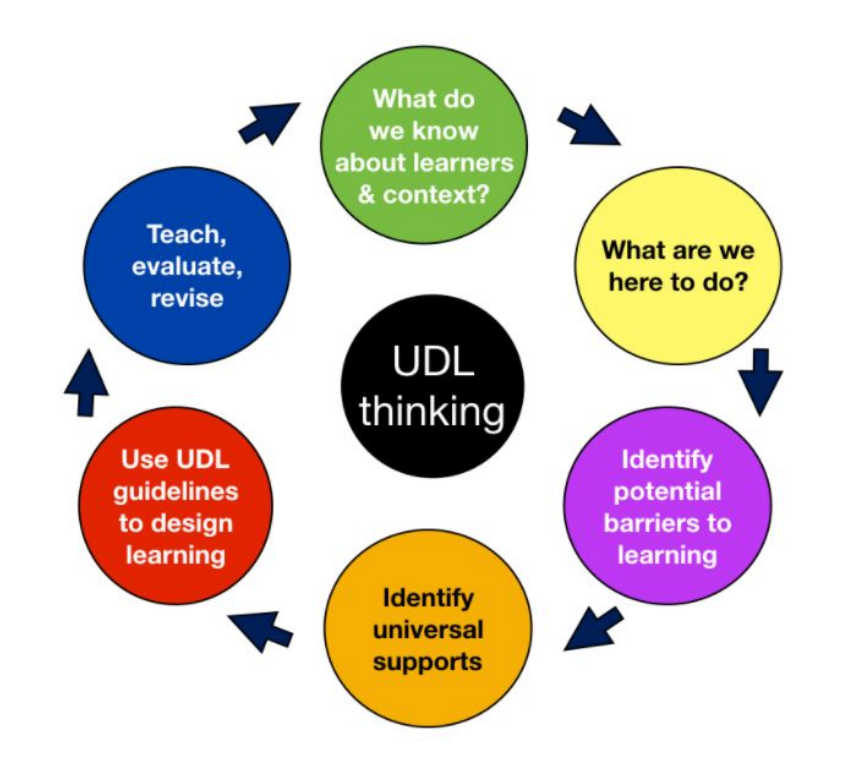

7

# UDL.

Universal Design for Learning as the best concepts for a flexible, creative and inclusive learning environment for the benefit of all learners, including you.

I would like to give you UDL perspectives and practical digital tools to challenge and change your everyday working methods.

# Is UDL only used for special needs or struggling students?

UDL is not a special ed thing or even a general ed thing.

It's just an ed thing.

It is a way to connect every student to the learning experience, and a way at looking at learning that is fully inclusive and promotes success for all learners, regardless of ability.

9

#### **Mike Marotta**

# Where does 'digital' fit in?

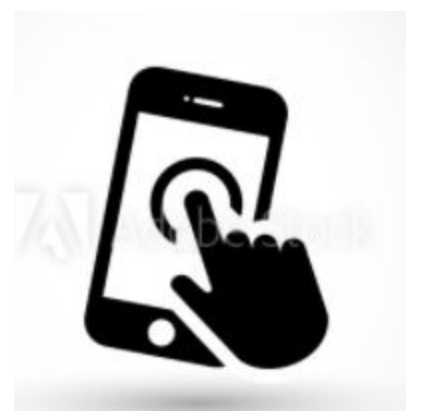

# Advantages of Educational Apps'

- **●** Motivation and Engagement
- **●** Preparation For The Future
- **●** Individualized Learning
- **●** Special Education Barriers to Learning Can Be Removed
- Help Student Academic Performance
- Assist Teachers
- 11 **●** Attention and Emotional Development

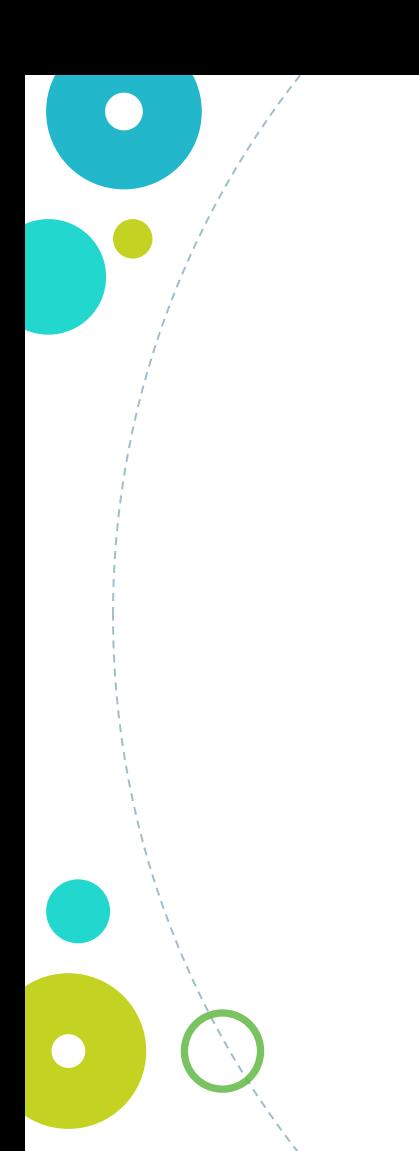

## And CLIL?

**COMPETENCIAL STRATEGIES FLEXIBLE PERSONALIZED En CONSTRUCTIVIST<br>SCAFFOLDING**  Google Apps and Digital Tools

Can help students with many of their language needs as well as with their subject content.

Google Extensions [Read Aloud](https://chrome.google.com/webstore/detail/read-aloud-a-text-to-spee/hdhinadidafjejdhmfkjgnolgimiaplp) [Select and Speak - Text to Speech](https://chrome.google.com/webstore/detail/select-and-speak-text-to/gfjopfpjmkcfgjpogepmdjmcnihfpokn?hl=ca) [Mercury Reader](https://chrome.google.com/webstore/detail/mercury-reader/oknpjjbmpnndlpmnhmekjpocelpnlfdi/related?pli=1&authuser=4) [Speech to text](https://chrome.google.com/webstore/detail/speech-to-text-voice-reco/kcgloaobfaiejoiahlhnfaolfcifjjho/related?pli=1&authuser=4) [Readlang](https://chrome.google.com/webstore/detail/readlang-web-reader/odpdkefpnfejbfnmdilmfhephfffmfoh?hl=ca)  [Talk and Comment](https://chrome.google.com/webstore/detail/talk-and-comment-voice-no/djnhkfljnimcpelfndpcjcgngmefaobl/related?hl=ca) (Classroom)

Digitall tools and apps [Flipgrid](https://info.flipgrid.com/) (vídeo) [Padlet Voice App](https://padlet.com/sdreger/h98kbb81wu) [Edpuzzle](https://edpuzzle.com/media/60d42be75edc7d41a2968191) [Mentimeter](https://www.mentimeter.com/) **[Jamboard](https://jamboard.google.com/)** [Canva](https://www.canva.com/)

### [Google Extensions](https://chrome.google.com/webstore/category/extensions)

Google Chrome extensions are programs that can be installed into Chrome in order to change the browser's functionality. This includes adding new features to Chrome

- Go to Google Chrome Web Store
- Search for the 'help' you are needing
- **●** 'Add to Chrome'.
- You will find the extension symbol with all of your extensions on the top right-hand corner.
- Open menu and click as needed.

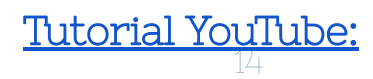

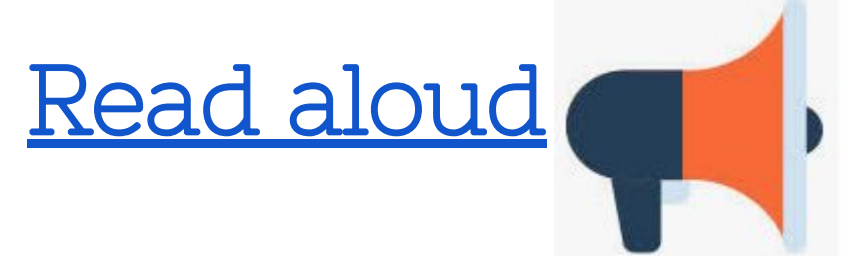

Turns your text into voice. can read PDF, Google Docs, Google Play books, Amazon Kindle, etc...

#### [Select and Speak - Text to Speech](https://chrome.google.com/webstore/detail/select-and-speak-text-to/gfjopfpjmkcfgjpogepmdjmcnihfpokn?hl=ca)

15

### Speech to Text

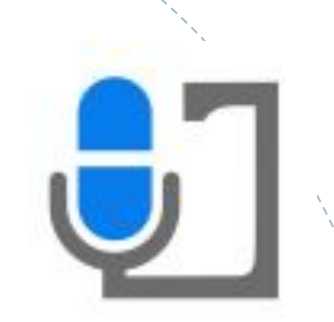

What is it for?

Turns your voice dications into text. Very handy...

- **●** for those who want to practise their pronunciation
- **●** for those who have difficulities writing
	- for those who are not able to use fine motor skills.

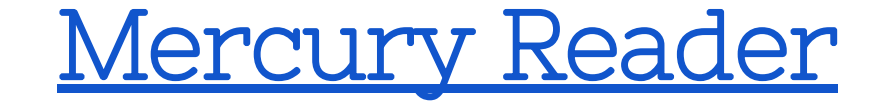

- **●** Cleans your page!
- **●** Removes ads and distractions, leaving only text and images
- Leaves a clean and consistent reading view

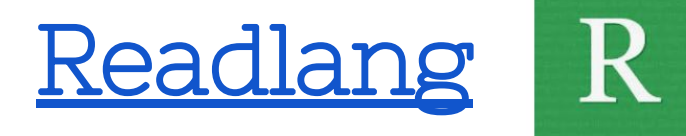

Translates words into your language as you read. Especially good for

- **●** helping beginner language learners to gain confidence when reading.
	- Getting instant translations as you read

[Tutorial](https://www.youtube.com/watch?v=vECTE5X9EwU) 18

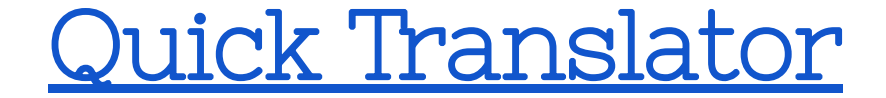

Translates words into the language of your choice with one quick click as you read.

# Useful Extensions for teachers

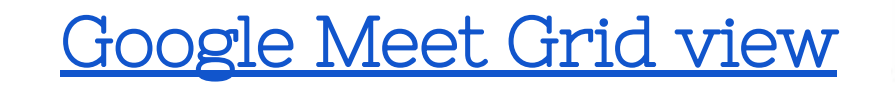

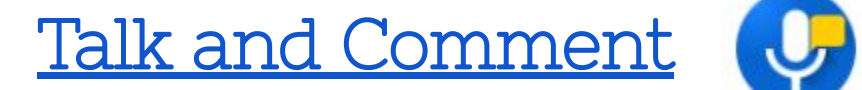

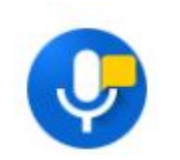

[Google meet attendance](https://chrome.google.com/webstore/detail/meet-attendance/nenibigflkdikhamlnekfppbganmojlg?hl=en)

## Bloom's revised digital taxonomy

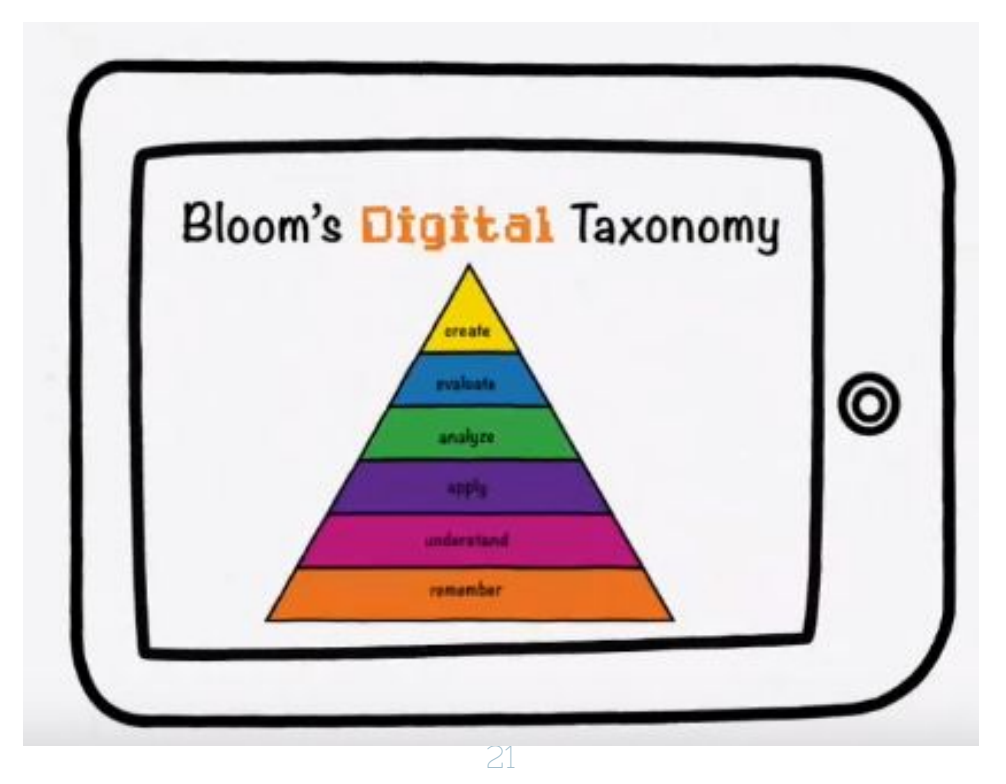

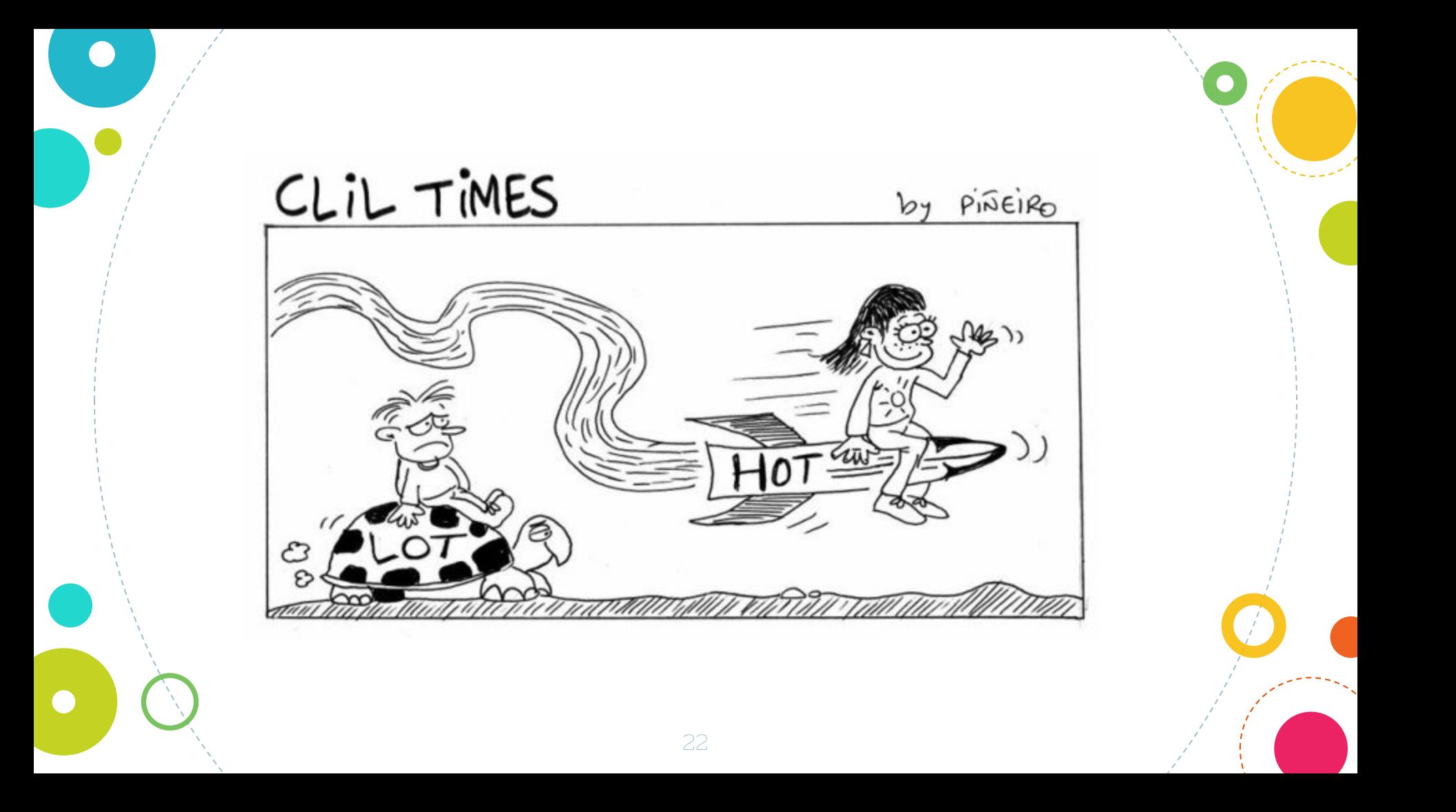

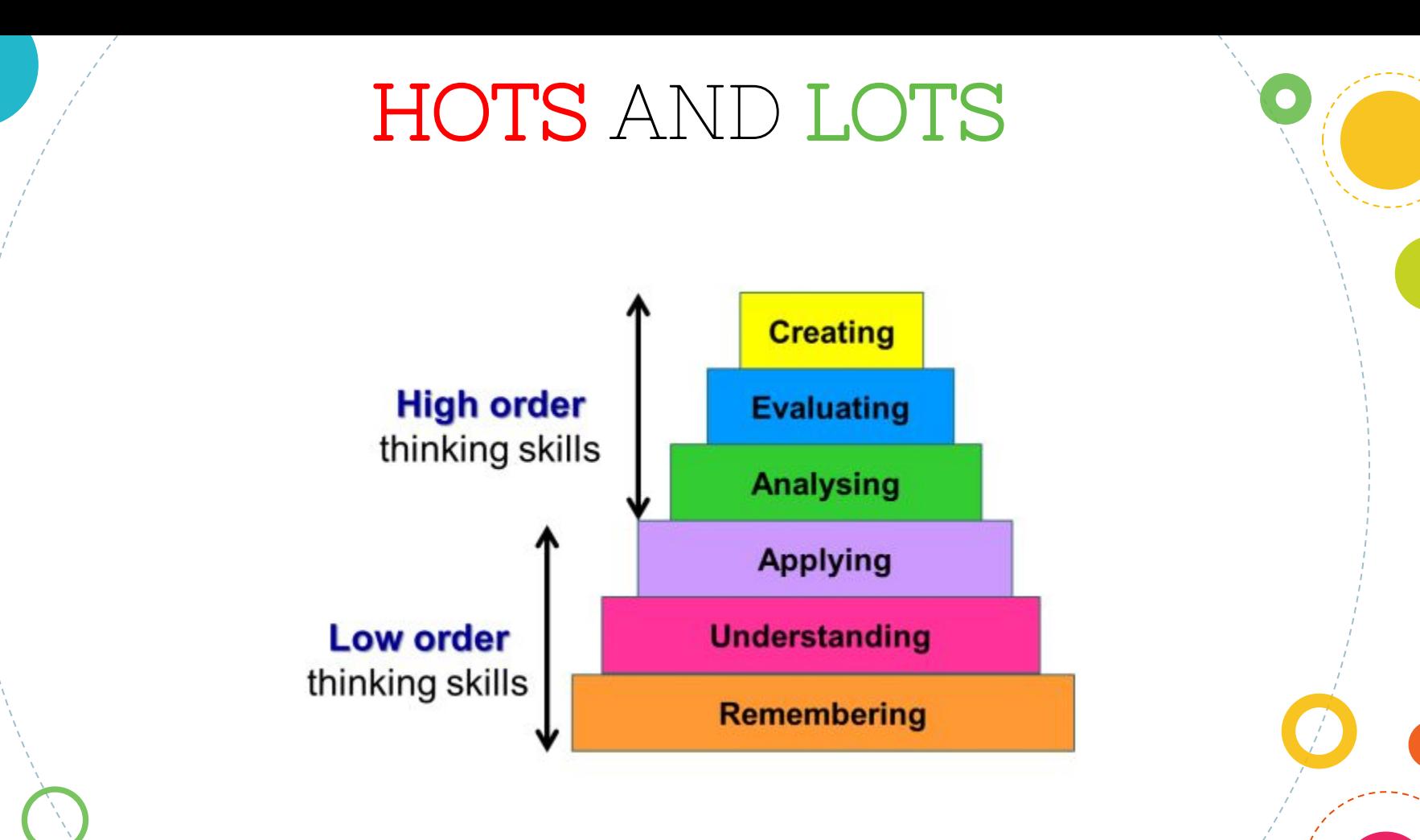

### HOT Skills

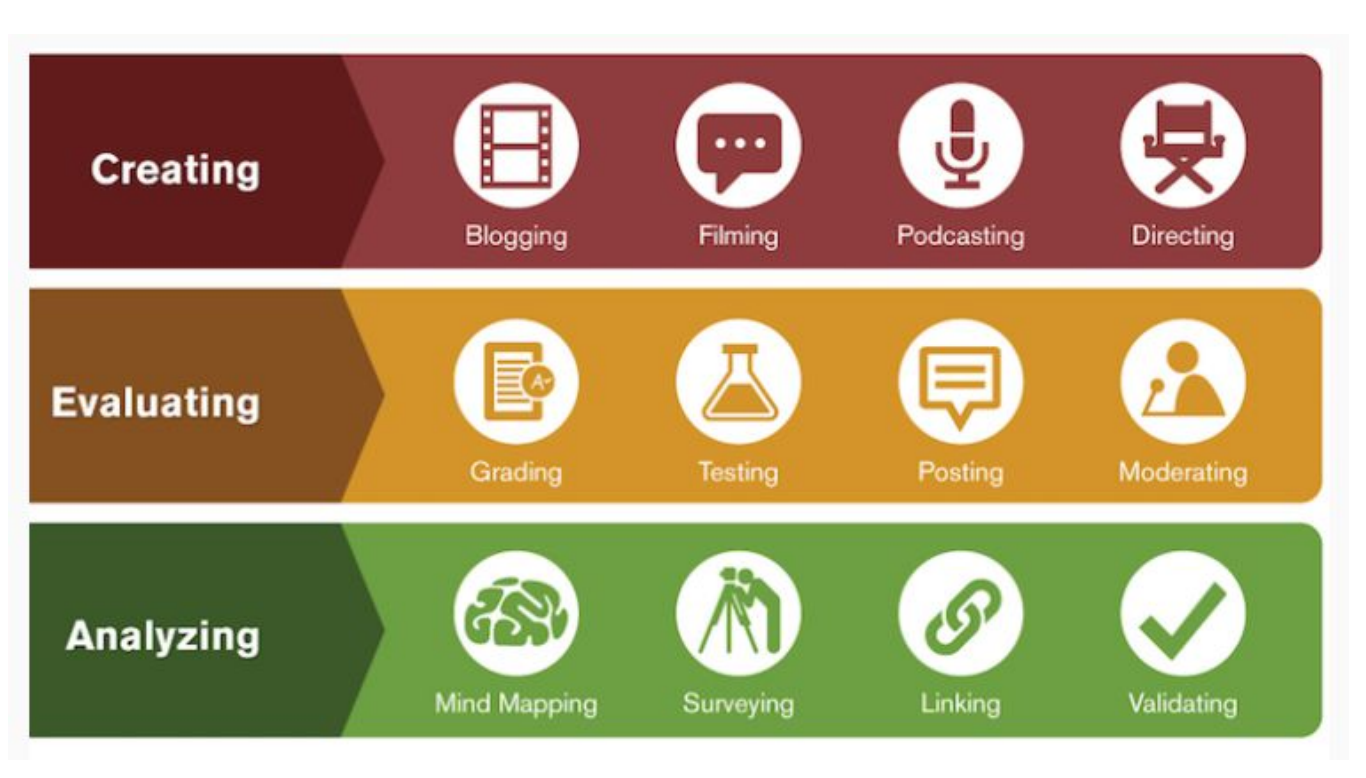

24

 $\frac{1}{2}$ 

# Apps or Digital tools

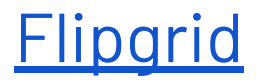

### Go to <https://flipgrid.com/32bc0900>

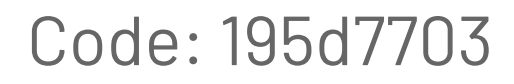

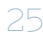

### Padlet

# Voice messages

#### What is it for?

- **●** Allows students to add voice messages directly to their post-it notes
- **●** Provide one canvas for all students to share their opinions, stories, oral producations...

#### Your turn!!

[https://padlet.com/sdreger/h98kb](https://padlet.com/sdreger/h98kbb81wu)

<u>[b81wu](https://padlet.com/sdreger/h98kbb81wu)</u>

### EdPuzzle

### What is it for?

- **●** Allows videos to be cropped and edited
	- Allows you to add 3 types of questions to your video
	- Allows students flexibility when listening and answering

27

[Let's try!](https://edpuzzle.com/assignments/60de23f92b7faa4152a16cfa/watch)

# Jamboard

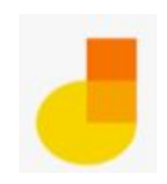

### What is it for?

- Brainstorm in realtime.
- **●** Share your ideas
- **●** Organize your thoughts!

[Let's try!](https://jamboard.google.com/d/1QCcBejJGt5SzKgHHttt6Q28mxLUHLet2RcwYkUDhaLE/edit?usp=sharing)

# " Questions on MENTIMETER

 $\bullet$ 

menti.com Codi: 3551 2635

 $\bullet$ 

[The technology itself is not](https://www.azquotes.com/quote/585858?ref=technology-and-education)  66<br>0g [transformative. It's the](https://www.azquotes.com/quote/585858?ref=technology-and-education)  [school, the pedagogy, that](https://www.azquotes.com/quote/585858?ref=technology-and-education)  [is transformative.](https://www.azquotes.com/quote/585858?ref=technology-and-education)

 $\bullet$ 

**[Tanya Byron](https://www.azquotes.com/author/28797-Tanya_Byron)** 

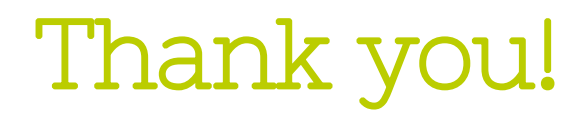

"

 $\bullet$ 

@susandreger sdreger@xtec.cat